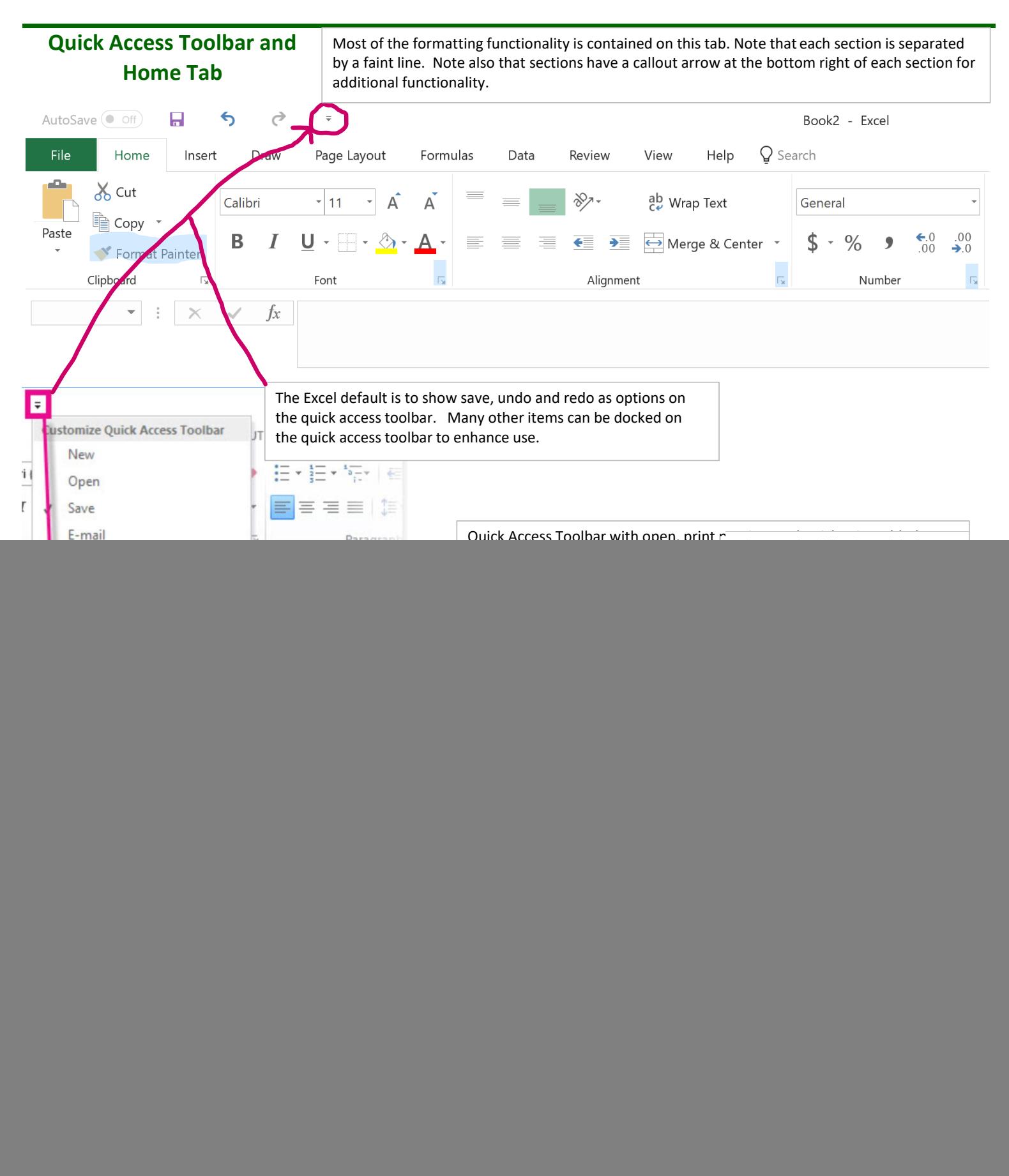

![](_page_1_Figure_1.jpeg)

# **Page Layout Tab**

![](_page_1_Picture_136.jpeg)

Setting a theme is a great way to incorporate color into a spreadsheet or workbook.

Paget Layout - Page Setup is where a column or row can be set to repeat on each page.

![](_page_1_Picture_137.jpeg)

![](_page_2_Figure_1.jpeg)

#### **Data Tab**

![](_page_2_Figure_3.jpeg)

![](_page_3_Figure_1.jpeg)

# **Hot Keys:**

![](_page_3_Picture_172.jpeg)

![](_page_3_Picture_173.jpeg)